## **Retirement - Voluntary**

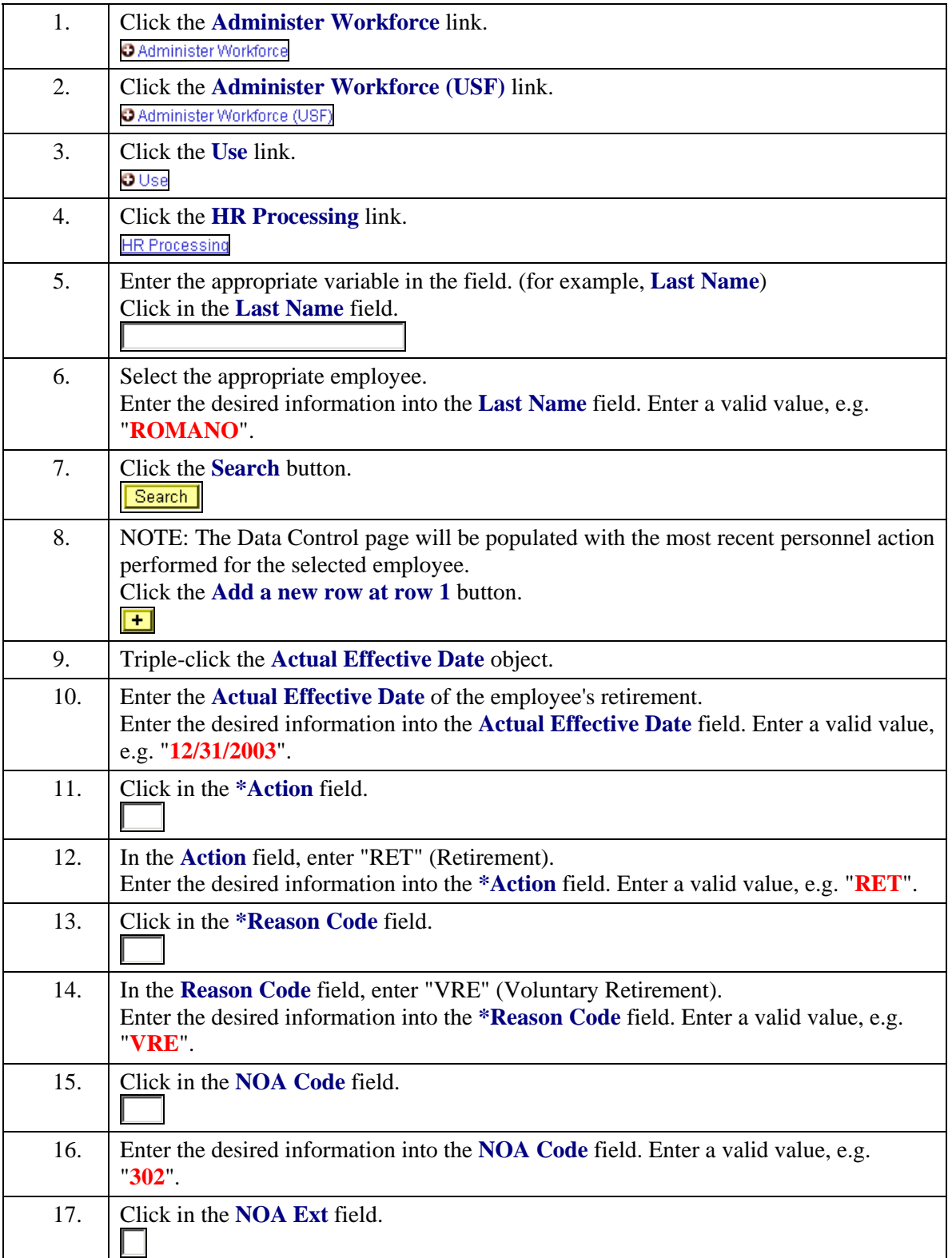

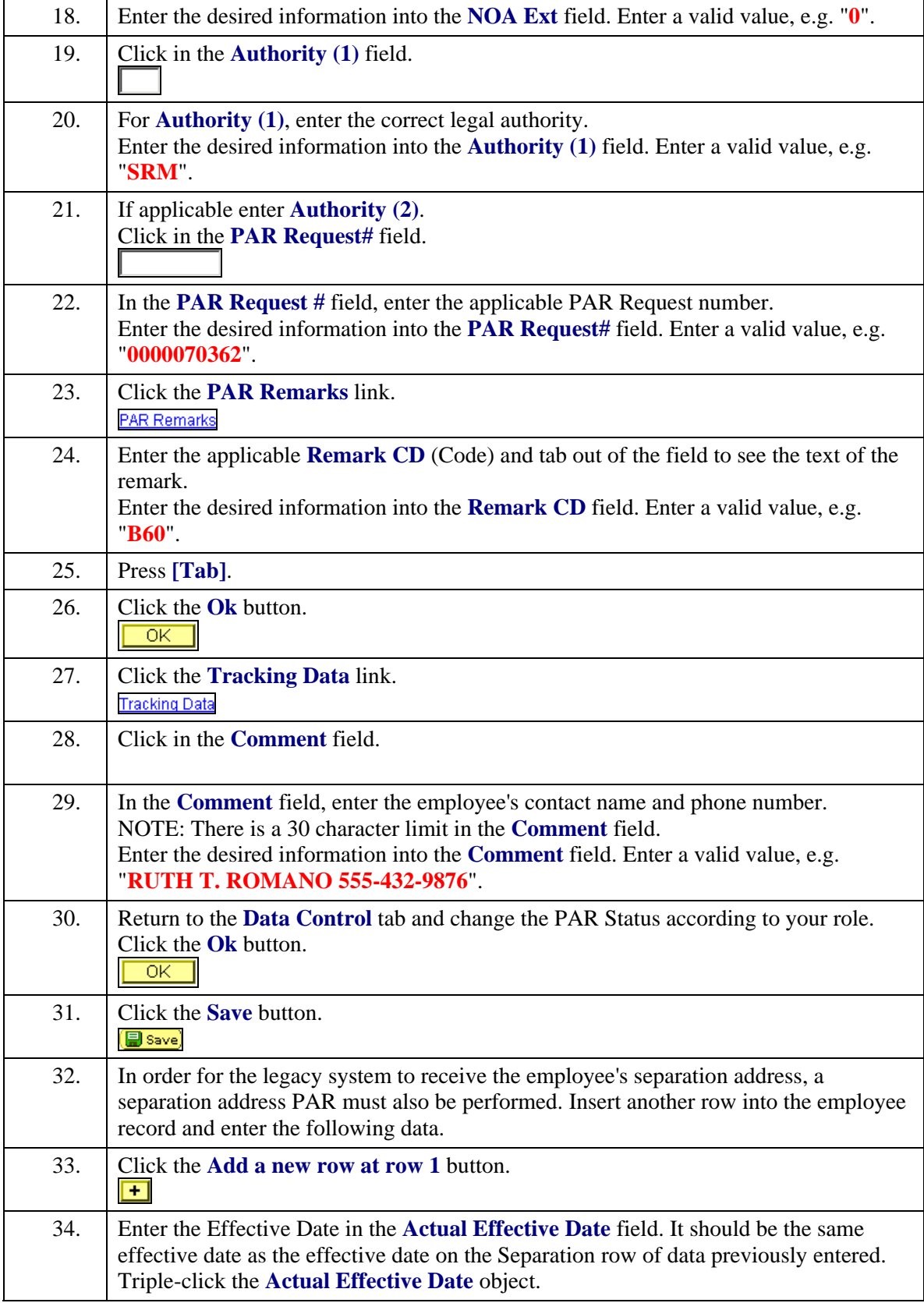

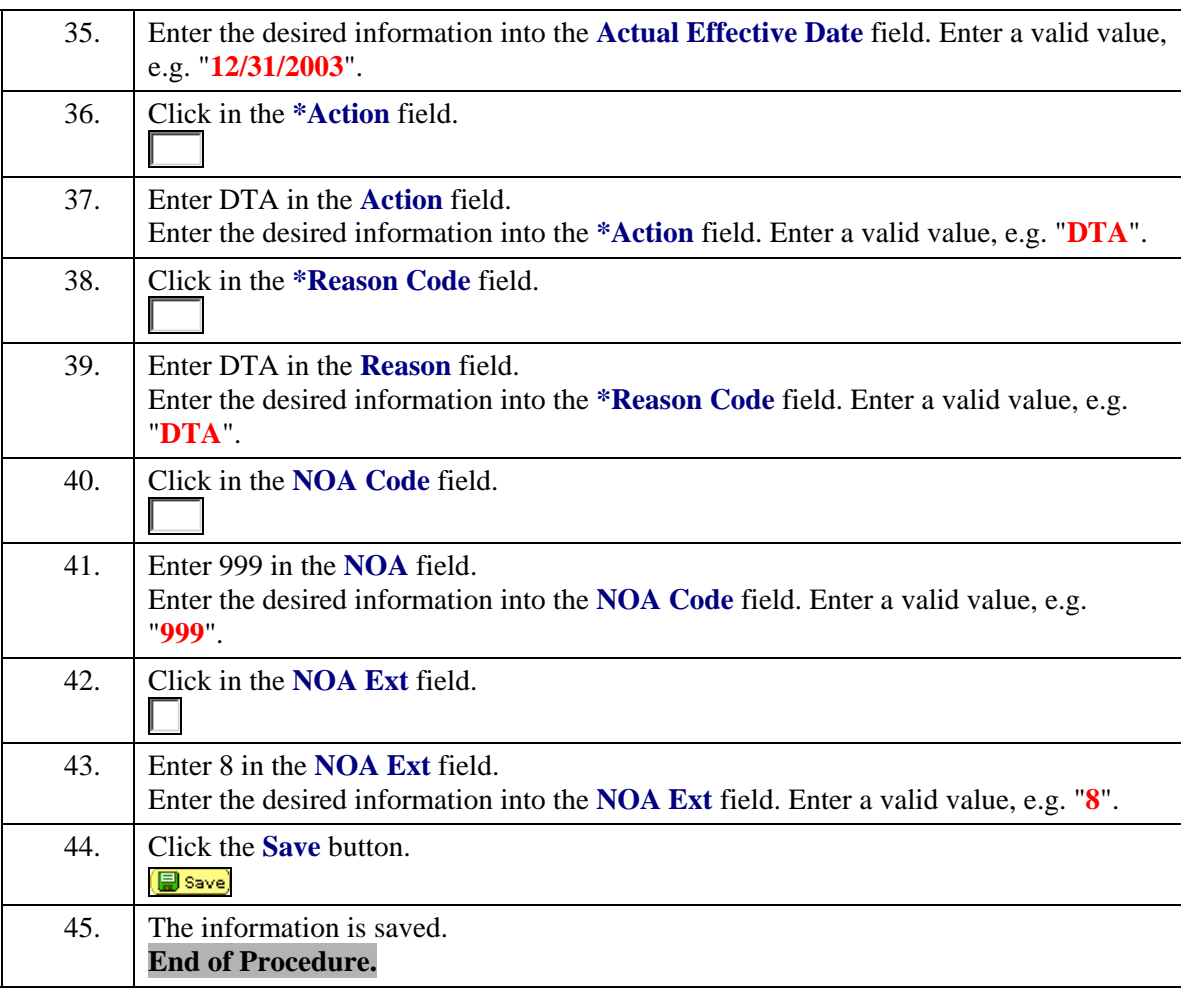